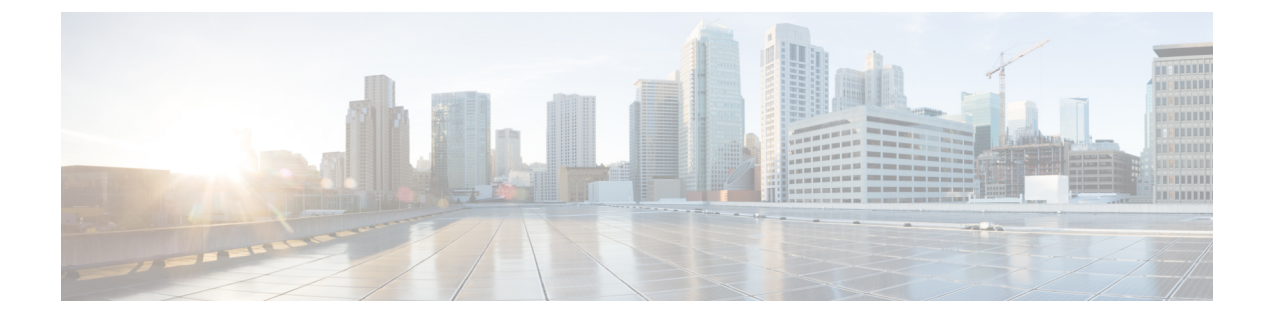

## 管理の概要

この章は、次の項で構成されています。

- [管理の概要](#page-0-0) (1 ページ)
- Cisco UCS Manager ユーザ CLI [マニュアル](#page-1-0) (2 ページ)

## <span id="page-0-0"></span>管理の概要

Cisco UCS Managerから必須のユーザ アクセス機能を設定することで、同じドメインにある Cisco UCS 6454 Fabric Interconnect Cisco UCS 6332 40 GB ファイバインターコネクト (FI) と UCS 6200 シリーズ 10 GB FI を 1 つのコンソールから管理できるようになります。環境で UCS 6324 40 GB ミニを使用している場合は、同じ Cisco UCS Manager 機能を使用してユーザ アクセ ス機能を管理できます。

環境内のユーザ アクセスを管理するために、次の基本的な管理設定を構成できます。

- パスワード:デフォルトの管理ユーザアカウントを初期セットアップする際にパスワード を選択すると共に、各ユーザ アカウントに対してシステムにアクセスするための一意の ユーザ名とパスワードを作成します。
- RBAC:ロールに従ってユーザのアクセス権限を委譲および制御して、マルチテナントな どのテナントに定義されている組織境界内でユーザ アクセスを制限します。
- 認証:UCS Manager のローカル ユーザ アカウント、または LDAP、RADIUS、TACACS+ プロトコルを使用してリモート ユーザ アカウントを作成します。
- コミュニケーションサービス:サードパーティ製アプリケーションとCiscoUCSとのイン ターフェイスのために、CIM XML、HTTP、HTTPS、SMASH CLP、SNMP、SSH、Telnet を設定します。
- 組織:ポリシー、プール、サービスプロファイルのための組織を作成します。デフォルト のルート組織の下に複数のサブ組織を作成し、各サブ組織の下にサブ組織をネストするこ とができます。
- CIMC:ユーザの KVM、vMedia、および SoL セッションを閉じます。UCS Manager が CIMCからイベントを受け取ると、そのセッションテーブルを更新し、すべてのユーザに 情報を表示します。
- バックアップと復元:システム設定の全体またはその一部のスナップショットを作成し、 そのファイルをネットワーク上の場所にエクスポートします。FullState、すべての設定、 システム設定、および論理設定のバックアップを設定できます。
- Call Home:UCS のエラーや障害に関する電子メール アラート通知を設定します。Cisco TAC(事前定義済み)または他の受信者宛ての電子メール通知を設定できます。
- 遅延展開:サービスプロファイルの展開について、すぐに展開するか、または指定された メンテナンス時間帯に展開するかを設定します。これを使用して、サービスプロファイル またはサービス プロファイル テンプレートに対する中断を伴う設定変更の実装タイミン グを制御します。
- スケジューリング:あるスケジュールのワンタイムオカレンスや繰り返しオカレンスをス ケジュールしたり、スケジュール削除したりします。
- 障害抑制:予定されたメンテナンス時間帯に SNMP トラップおよび Call Home 通知を抑制 する障害抑制を有効にします。

## <span id="page-1-0"></span>**Cisco UCS Manager** ユーザ **CLI** マニュアル

Cisco UCS Manager では、次の表に示す、使用例を基本とした従来よりもコンパクトな新しい マニュアルが用意されています。

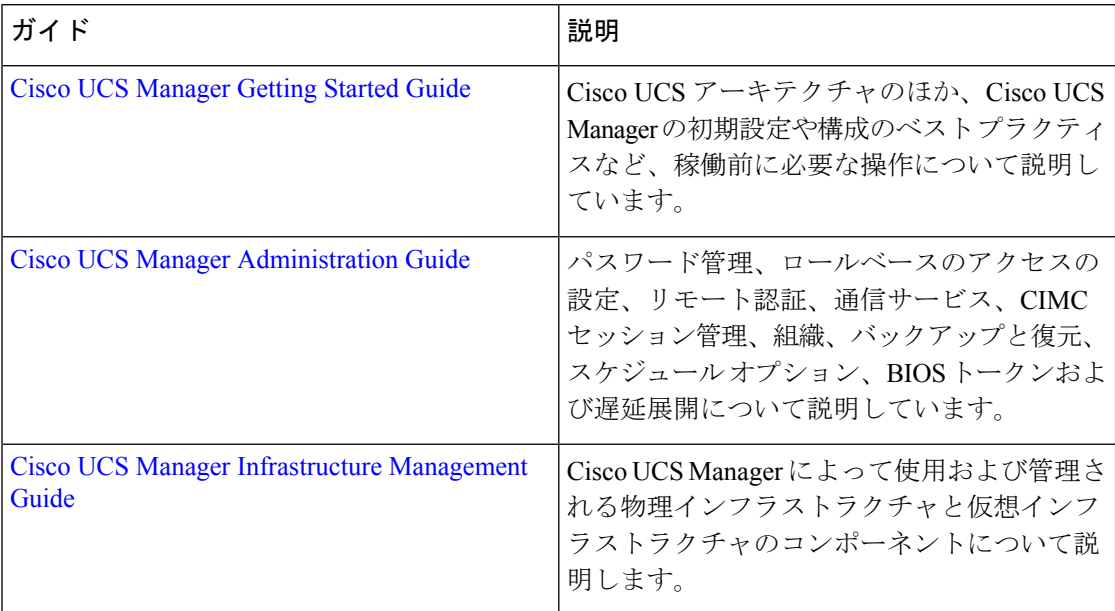

 $\mathbf I$ 

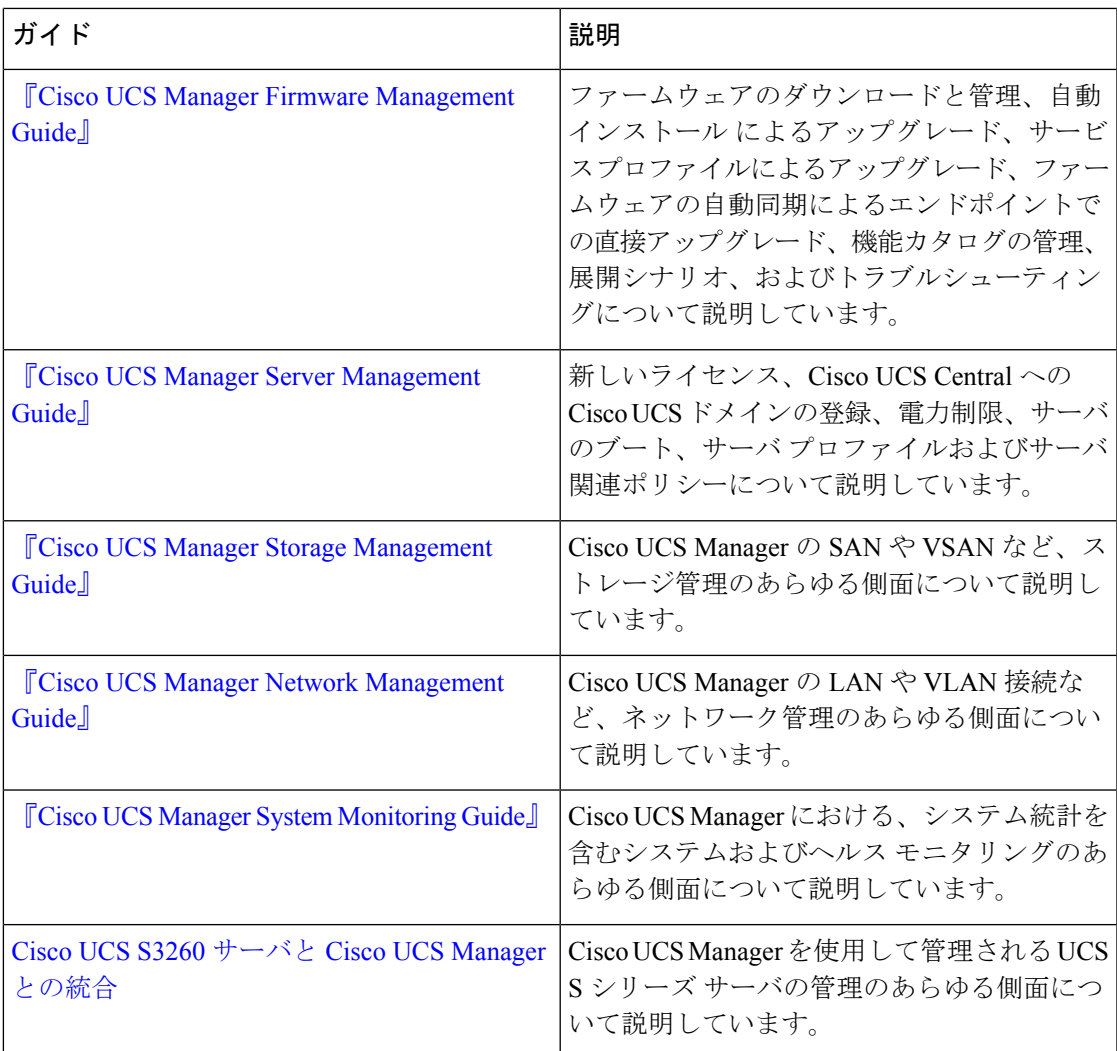

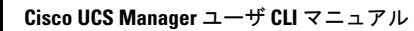

 $\mathbf I$